# **microtime**

WMPRO, WMMINI FW  $>= 1.0$  WMMEGA FW  $>= 2.0$ 

Return the number of milliseconds since boot

## **Description**

int microtime ( )

### **Parameters**

None

### **Return Values**

**Integer**: Milliseconds since boot

### **See Also**

- [mktime\(\)](https://www.wattmon.com/dokuwiki/uphp/functions/mktime)  Return the Linux Timestamp for a given date and time
- [settime\(\)](https://www.wattmon.com/dokuwiki/uphp/functions/settime)  Set the system time from a Linux Timestamp, with optional calibration
- [strftime\(\)](https://www.wattmon.com/dokuwiki/uphp/functions/strftime) Format a Linux Timestamp using a format **string**
- [time\(\)](https://www.wattmon.com/dokuwiki/uphp/functions/time)  Return the current system timestamp
- [timefromfat\(\)](https://www.wattmon.com/dokuwiki/uphp/functions/timefromfat) Convert a FAT filetime to a Linux Timestamp
- [uptime\(\)](https://www.wattmon.com/dokuwiki/uphp/functions/uptime) Return the uptime in milliseconds

From: <https://www.wattmon.com/dokuwiki/>- **Wattmon Documentation Wiki**

Permanent link: **<https://www.wattmon.com/dokuwiki/uphp/functions/microtime>**

Last update: **2021/09/13 05:57**

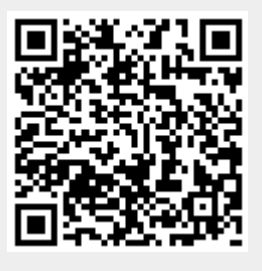